# **REGULAMIN KORZYSTANIA Z DZIENNIKA ELEKTRONICZNEGO W SZKOLE PODSTAWOWEJ NR 29 IM. KRÓLOWEJ JADWIGI W CZĘSTOCHOWIE**

## **SPIS TREŚCI**

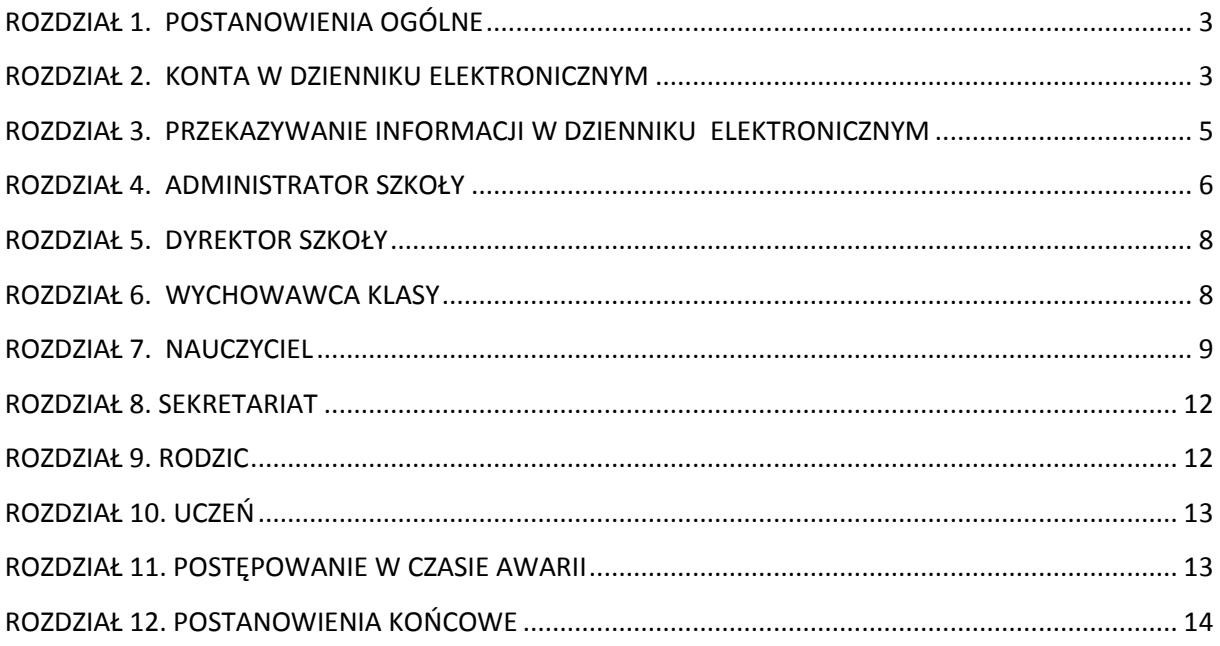

## **ROZDZIAŁ 1. POSTANOWIENIA OGÓLNE**

1. W Szkole Podstawowej nr 29 im. Królowej Jadwigi w Częstochowie za pośrednictwem strony **https://uonetplus.vulcan.net.pl/czestochowa,** funkcjonuje elektroniczny dziennik. Oprogramowanie to oraz usługi z nim związane dostarczane są przez firmę zewnętrzną, współpracującą ze szkołą. Podstawą działania dziennika elektronicznego jest umowa podpisana przez dyrektora szkoły i uprawnionego przedstawiciela firmy dostarczającej i obsługującej system dziennika elektronicznego.

2. Za niezawodność działania systemu, ochronę danych osobowych umieszczonych na serwerach oraz tworzenie kopii bezpieczeństwa, odpowiada firma nadzorująca pracę dziennika elektronicznego, pracownicy szkoły, którzy mają bezpośredni dostęp do edycji i przeglądania danych oraz rodzice w zakresie udostępnionych im danych. Szczegółową odpowiedzialność obu stron reguluje zawarta pomiędzy stronami umowa oraz przepisy obowiązującego w Polsce prawa.

3. Administratorem danych osobowych jest Szkoła Podstawowa nr 29 im. Królowej Jadwigi w Częstochowie. Celem przetwarzania danych osobowych jest realizacja obowiązków wynikających z aktualnych przepisów prawa w zakresie prowadzenia przez szkołę dokumentacji przebiegu nauczania, działalności wychowawczej i opiekuńczej oraz rodzajów tej dokumentacji.

4. Każdy rodzic (prawny opiekun) po zalogowaniu się na swoim koncie ma dostęp do raportu o zawartych w systemie danych o informacji identyfikujących osobę (swoje dziecko).

5. Oceny cząstkowe, frekwencja, tematy zajęć, oceny semestralne i roczne z zajęć obowiązkowych, dodatkowych są wpisywane w dzienniku elektronicznym.

6. Pracownicy szkoły zobowiązani są do stosowania zasad zawartych w poniższym dokumencie, przestrzegania przepisów obowiązujących w szkole.

7. Rodzicom na pierwszym zebraniu w nowym roku szkolnym i uczniom na początkowych godzinach wychowawczych, zapewnia się możliwość zapoznania się ze sposobem działania i funkcjonowania dziennika elektronicznego.

8. Regulamin dostępny jest na oficjalnej stronie szkoły **www.sp29.czest.pl**

9. Zasady korzystania z dziennika elektronicznego przez rodziców (prawnych opiekunów), uczniów oraz pracowników szkoły określone są w umowie zawartej pomiędzy firmą zewnętrzną dostarczającą system dziennika elektronicznego, a placówką szkolną, z zastrzeżeniem, że rodzicowi przysługuje prawo bezpłatnego dostępu do informacji o swoim dziecku. W takim wypadku rodzicowi udostępnia się za pomocą komputera wszystkie informacje dotyczące jego dziecka z zachowaniem poufności danych osobowych.

## **ROZDZIAŁ 2. KONTA W DZIENNIKU ELEKTRONICZNYM**

1. Każdy użytkownik posiada własne konto w systemie dziennika elektronicznego, za które osobiście odpowiada.

2. Hasło musi być zmieniane, co 30 dni. Hasło musi się składać, co najmniej z 8 znaków i być kombinacją małych liter, przynajmniej jednej wielkiej litery oraz przynajmniej jednej cyfry. Login do swojego konta, który służy użytkownikowi do zalogowania jest adresem e-mail podanym wychowawcy na pierwszej wywiadówce. Konstrukcja systemu wymusza na użytkowniku okresową zmianę hasła.

3. Użytkownik jest zobowiązany stosować do zasad bezpieczeństwa w posługiwaniu się loginem i hasłem do systemu, które poznał na szkoleniu (nauczyciele na radzie pedagogicznej, rodzice na zebraniu, uczniowie na zajęciach).

4. Hasło umożliwiające dostęp do zasobów sieci każdy użytkownik (administrator dziennika elektronicznego, dyrektor szkoły, wychowawca klasy, nauczyciel, pracownik sekretariatu, rodzic, uczeń) utrzymuje w tajemnicy również po upływie ich ważności.

5. W przypadku utraty hasła lub podejrzenia, że zostało odczytane/wykradzione przez osobę nieuprawnioną, użytkownik zobowiązany jest do niezwłocznej zmiany hasła poprzez użycie opcji nie pamiętam hasła.

6. W dzienniku elektronicznym funkcjonują następujące grupy kont posiadające odpowiadające im uprawnienia:

### **GRUPA UŻYTKOWNIKÓW ZAKRES UPRAWNIEŃ**

### **UCZEŃ:**

- $\triangleright$  Przeglądanie własnych ocen
- Przeglądanie własnej frekwencji
- Dostęp do wiadomości systemowych
- Dostęp do komunikatów
- Dostęp do konfiguracji usługi SMS-info
- Dostęp do konfiguracji własnego konta

### **RODZIC/OPIEKUN PRAWNY**

- $\triangleright$  Przeglądanie ocen swojego dziecka
- Przeglądanie nieobecności swojego dziecka
- Dostęp do wiadomości systemowych
- $\triangleright$  Dostep do komunikatów
- $\triangleright$  Dostep do konfiguracji usługi SMS-info
- Dostęp do konfiguracji własnego konta

### **NAUCZYCIEL**

- Zarządzanie ocenami z prowadzonych lekcji
- Zarządzanie frekwencją z prowadzonych lekcji
- Wgląd w statystyki wszystkich swoich uczniów
- $\triangleright$  Przeglądanie ocen wszystkich swoich uczniów
- $\triangleright$  Przeglądanie frekwencji wszystkich swoich uczniów
- $\triangleright$  Dostep do komunikatów
- $\triangleright$  Dostęp do wiadomości systemowych
- $\triangleright$  Dostęp do wydruków

### **WYCHOWAWCA KLASY**

- Zarządzanie ocenami z prowadzonych lekcji
- Zarządzanie frekwencją z prowadzonych przedmiotów
- Zarządzanie frekwencją w klasie, w której nauczyciel jest wychowawcą
- Edycja danych uczniów w klasie, w której nauczyciel jest wychowawcą.
- $\triangleright$  Wgląd w statystyki wszystkich uczniów
- $\triangleright$  Przeglądanie ocen wszystkich uczniów
- Przeglądanie frekwencji wszystkich uczniów
- Dostęp do wiadomości systemowych
- Dostęp do komunikatów
- Dostęp do konfiguracji konta
- Dostęp do wydruków
- Dostęp do eksportów

#### **DYREKTOR SZKOŁY**

- Zarządzanie ocenami z prowadzonych przedmiotów
- ➢ Wgląd do zestawień przedstawiających liczbę odwiedzin użytkowników w bieżącym roku szkolnym w wybranym okresie
- Zarządzanie frekwencją z prowadzonych przedmiotów
- Zarządzanie frekwencją w klasie, w której dyrektor jest wychowawcą
- $\triangleright$  Edycja danych wszystkich uczniów
- Wgląd w statystyki wszystkich uczniów
- $\triangleright$  Przeglądanie ocen wszystkich uczniów<br> $\triangleright$  Przeglądanie frekwencii wszystkich ucz
- Przeglądanie frekwencji wszystkich uczniów
- Dostęp do wiadomości systemowych
- $\geq$  Dostęp do komunikatów<br>  $\geq$  Dostep do konfiguracii k
- Dostęp do konfiguracji konta
- Dostęp do wydruków
- Dostęp do eksportów
- $\triangleright$  Dostep do danych znajdujących się w panelu dyrektorskim
- $\triangleright$  Dostęp do terminarza

### **ADMINISTRATOR SZKOŁY**

 Zarządzanie wszystkimi danymi szkoły: jednostki, klasy, uczniowie, nauczyciele, przedmioty, lekcje

- Zarządzanie zablokowanymi kontami
- Zarządzanie kontami użytkowników
- > Dostep do wiadomości systemowych
- Dostęp do ogłoszeń szkoły
- Dostęp do konfiguracji konta
- Dostęp do wydruków
- Dostęp do eksportów
- Zarządzanie planem lekcji szkoły
- $\triangleright$  Dostęp do panelu administratora
- Dostęp do Sekretariatu

7. Uprawnienia przypisane do kont, w szczególności tych dyrektorskich, nauczycielskich oraz administratorskich mogą zostać zmienione przez Administratora Dziennika Elektronicznego. Aktualna lista uprawnień publikowana jest w dokumentacji Systemu dostępnej po zalogowaniu na kontach Dyrektora Szkoły oraz Administrator Dziennika Elektronicznego.

## **ROZDZIAŁ 3. PRZEKAZYWANIE INFORMACJI W DZIENNIKU ELEKTRONICZNYM**

1. W dzienniku elektronicznym do przekazywania i wymiany informacji służą moduły WIADOMOŚCI *(indywidualne i grupowe)*, dostępny w oknie startowym dziennika. Moduł ten służy do komunikacji i przekazywania informacji. Należy go wykorzystywać, gdy potrzebna jest informacja zwrotna o przeczytaniu wiadomości lub odpowiedzi na pytanie oraz gdy chcemy przekazać wiadomość tylko pewnej grupie osób np. uczniom tylko jednej klasy, nauczycielom. 2. Odczytanie informacji przez rodzica zawartej w module WIADOMOŚCI jest równoznaczne z

przyjęciem wiadomości treści komunikatu, co potwierdzone zostaje automatycznie odpowiednią adnotacją systemu przy wiadomości. Adnotacją potwierdzającą odczytanie wiadomości w systemie uważa się za równoważną dostarczeniu jej do rodzica (prawnego opiekuna) ucznia.

3. W szkole w dalszym ciągu funkcjonują dotychczasowe formy komunikacji z (wywiadówki, indywidualne spotkania z nauczycielami- konsultacje). Szkoła udostępnia papierowe wydruki, które są przewidziane dla konta Rodzica w systemie dziennika elektronicznego.

4. Moduł WIADOMOŚCI nie może zastąpić oficjalnych podań papierowych, które regulują przepisy odnośnie szkolnej dokumentacji.

5. Moduł WIADOMOŚCI nie może służyć do usprawiedliwienia nieobecności i spóźnienia ucznia w szkole, ani zwalniania dziecko z zajęć lekcyjnych. W tym celu rodzic (prawny opiekun) zobowiązany jest do przestrzegania dotychczasowych zasad postępowania przedstawionych przez wychowawców klas na pierwszym spotkaniu z rodzicami..

6. Jeżeli nauczyciel uzna, że zachowanie ucznia wymaga szczególnego odnotowania, powinien wpisać odpowiednią treść uwagi do rodzica (prawnego opiekuna) za pomocą modułu UWAGI wybierając odpowiednią kategorię.

7. Wiadomości odznaczone, jako UWAGI, będą automatycznie dodawane do kartoteki danego ucznia z podaniem:

- > Daty wysłania.
- $\triangleright$  Imienia i nazwiska nauczyciela wpisującego uwagę.
- $\triangleright$  Kategorią uwagi.
- > Temat i treści uwagi.

8. Usunięcie przez nauczyciela prowadzącego lub wychowawcę wpisanej UWAGI dla ucznia, ze swojego konta w zakładce UWAGI w dzienniku elektronicznym, powoduje usunięcie jej z sytemu przez co nie będzie ona widoczna w kartotece ucznia.

9. Moduł WIADOMOŚCI daje możliwość wyświetlania informacji razem lub osobno:

- $\triangleright$  Wszystkim uczniom w szkole.
- Wszystkim rodzicom lub prawnym opiekunom dzieci uczęszczających do szkoły.
- $\triangleright$  Wszystkim nauczycielom w szkole.

10. Zakazuje się usuwania WIADOMOŚCI dla uczniów i rodziców. Wszystkie informacje, można będzie usunąć pod koniec sierpnia, przed rozpoczęciem nowego roku szkolnego. Zapewni to całkowitą archiwizację danych przez firmę oraz administratora dziennika elektronicznego oraz da możliwość poprawnego odczytania w przyszłości.

## **ROZDZIAŁ 4. ADMINISTRATOR SZKOŁY**

#### **(administrator dziennika elektronicznego)**

1. Za poprawne funkcjonowanie dziennika elektronicznego w szkole odpowiedzialny jest a**dministrator dziennika elektronicznego**.

2. Wszystkie operacje dokonywane na koncie administratora dziennika elektronicznego powinny być wykonywane ze szczególną uwagą i po dokładnym rozpoznaniu zasad funkcjonowania szkoły. Dlatego zaleca się, aby funkcję tą pełnił nauczyciel pracujący w danej szkole (np. nauczyciel informatyki) oraz pracownik sekretariatu, którzy sprawnie posługują się systemem i zostali w tym zakresie odpowiednio przeszkoleni.

3. Do obowiązków administratora dziennika elektronicznego należy:

- Zapoznać użytkowników z przepisami i zasadami użytkowania sytemu.
- Informacje o nowo utworzonych kontach administrator dziennika elektronicznego ma obowiązek przekazać bezpośrednio ich właścicielom lub wychowawcom klas.
- W przypadku przejścia ucznia do innej klasy lub skreślenia go z listy uczniów, administrator dziennika elektronicznego przed dokonaniem tej operacji ma obowiązek

zarchiwizować oraz dokonać wydruku kartoteki danego ucznia i przekazać wydruk do sekretariatu szkoły, celem umieszczenia go w szkolnym archiwum w arkuszu ocen danego ucznia.

- Administrator dziennika elektronicznego logując się na swoje konto, ma obowiązek używać "mocnych" haseł oraz zachować zasady bezpieczeństwa (mieć zainstalowane i systematycznie aktualizować programy zabezpieczające komputer).
- Administrator dziennika elektronicznego, ma obowiązek, co 30 dni zmieniać hasło. Hasło musi się składać, co najmniej z 8 znaków i być kombinacją małych liter, przynajmniej jednej wielkiej litery oraz przynajmniej jednej cyfry.
- Administrator dziennika elektronicznego ma obowiązek z odpowiednim wyprzedzeniem zamawiać elementy potrzebne do prawidłowego funkcjonowania systemu np. programów antywirusowych.
- Do obowiązków administratora dziennika elektronicznego należy systematyczne sprawdzanie WIADOMOŚCI na swoim koncie i jak najszybsze odpowiadanie na nie.
- Systematycznie umieszczanie ważnych ogłoszeń przez moduł WIADOMOŚCI, mających kluczowe znaczenie dla działania systemu.
- Promowanie wśród wszystkich użytkowników wykorzystywania możliwości danego systemu, stosowania modułów mogących usprawnić przepływ informacji w szkole.
- Kontaktowanie się z obsługą techniczną firmy Vulcan w razie nieprawidłowego działania systemu i dokonywanie modyfikacji zgodnie z zaleceniami techników firmy Vulcan.
- Informowanie nauczycieli i wychowawców o planowanych i nanoszonych zmianach na kontach nauczycieli i wychowawców.
- Pomoc nauczycielom i rodzicom w obsłudze dziennika elektronicznego.

4. Wszelkie ustawienia konfiguracyjne na poziomie szkoły, mające wpływ na bezpośrednie funkcjonowanie zajęć i szkoły, administrator dziennika elektronicznego może dokonać wyłącznie po omówieniu tego na radzie pedagogicznej i odnotowaniu tego faktu w protokole rady. W razie zaistnienia potrzeby szybkiej zmiany ustawień administrator dziennika elektronicznego może poprosić dyrektora szkoły o zwołanie specjalnej rady pedagogicznej w celu przegłosowania nowych ustawień w dzienniku elektronicznym.

5. Raz w miesiącu administrator dziennika elektronicznego ma obowiązek zarchiwizowania całego dziennika szkoły w formacie XML oraz zapisania go na płycie CD lub DVD. Kopia ta powinna być przechowywana w szkolnym sejfie. Płyta powinna być opisana z podaniem zawartości i daty tworzenia archiwum.

6. Administrator dziennika elektronicznego raz na kwartał może sprawdzić wszystkie komputery w szkole wykorzystywane do obsługi dziennika elektronicznego, zwracając szczególną uwagę na względy bezpieczeństwa.

7. Każdy zauważony i zgłoszony administratorowi dziennika elektronicznego przypadek naruszenia bezpieczeństwa ma być zgłoszony firmie zarządzającej, w celu podjęcia dalszych działań (zablokowanie dostępu czy pozostawienie w celu zbierania dalszych dowodów) i przywróceniu poprzednich ustawień z kopii.

8. Jeśli nastąpi zablokowanie konta nauczyciela administrator dziennika elektronicznego ma obowiązek:

- Skontaktować się osobiście z nauczycielem i wyjaśnić powód blokady.
- W razie zaistnienia próby naruszenia bezpieczeństwa powiadomić firmę nadzorującą.
- Sprawdzić wraz z nauczycielem aktualną zawartość jego konta i jeśli jest taka potrzeba przywrócić do prawidłowej zawartości.
- Pomóc zmienić hasło logowania do konta pracowniczego.

9. Administrator dziennika elektronicznego jest zobowiązany nie udostępniać nikomu, poza dyrektorem, żadnych danych konfiguracyjnych szkolnej sieci komputerowej, mogących przyczynić się na obniżenie poziomu bezpieczeństwa.

## **ROZDZIAŁ 5. DYREKTOR SZKOŁY**

1. Za kontrolowanie poprawności uzupełniania dziennika elektronicznego odpowiada dyrektor szkoły lub wyznaczony przez niego pracownik.

2. W pierwszym tygodniu września dyrektor szkoły sprawdza wypełnienie przez administratora dziennika elektronicznego i wychowawców klas wszystkich danych uczniów potrzebnych do prawidłowego działania dziennika elektronicznego.

3. Dyrektor szkoły jest zobowiązany:

- Kontrolować systematyczność wpisywania ocen i frekwencji przez nauczycieli.
- Kontrolować realizację tematów i realizacji podstawy programowej.
- Systematycznie odpowiadać na wiadomości, nauczycieli, rodziców i uczniów.
- Bezzwłocznie przekazywać uwagi do administratora.
- Generować odpowiednie statystyki np. zbiorcze dla nauczycieli, a następnie ich wynik i analizę przedstawiać na radach pedagogicznych.
- Dochowywać tajemnicy odnośnie postanowień zawartych w umowie, mogących narazić działanie systemu informatycznego na utratę bezpieczeństwa.
- Dbać w miarę możliwości o finansowe zapewnienie poprawności działania systemu np. zakup materiałów i sprzętu do drukowania i archiwizowania danych, szkoleń itp.

4. O sprawdzeniu dziennika elektronicznego dyrektor szkoły powiadamia wszystkich nauczycieli szkoły za pomocą WIADOMOŚCI.

5. Dyrektor szkoły ma obowiązek wyznaczyć drugą osobę, która może pełnić rolę administratora dziennika elektronicznego w przypadku niemożności pełnienia tej funkcji przez pierwszą.

6. Do obowiązków dyrektora szkoły należy również zapewnienie szkoleń dla:

- Nauczycieli szkoły.
- Nowych pracowników szkoły.
- Uczniów na pierwszych organizacyjnych lekcjach z wychowawcą.
- W ramach potrzeb pozostałego personelu szkoły (obsługa i administracja) pod względem bezpieczeństwa i zabezpieczenia sprzętu.

## **ROZDZIAŁ 6. WYCHOWAWCA KLASY**

1. Dziennik elektroniczny danej klasy prowadzi wyznaczony przez dyrektora szkoły wychowawca klasy. Każdy wychowawca klasy jest odpowiedzialny za prowadzenie dziennika elektronicznego swojej klasy w zakresie opisanym w poniższym rozdziale.

2. Wychowawca klasy odpowiedzialny jest za wprowadzenie planu lekcji w swojej klasie, przydział nauczycieli i zajęć oraz utworzenie grup i przydział do nich uczniów zgodnie ze wskazaniem przez dyrektora odpowiedzialnego za organizację pracy szkoły.

3. Wychowawca klasy powinien zwrócić szczególną uwagę na moduł Edycja Danych Uczniów. Poza wszystkimi elementami potrzebnymi do późniejszego wydruku świadectw, wypełnia pola odnośnie telefonów komórkowych rodziców. Wychowawca systematycznie uzupełnia i aktualizuje wpisy np.: o wycieczkach klasowych, ważnych wydarzeniach z życia klasy, kontaktach wychowawczych z rodzicami itp.

4. Jeśli w danych osobowych ucznia nastąpią zmiany np.: zmiana nazwiska, adresu, wychowawca klasy ma obowiązek zgłosić ten fakt w sekretariacie szkoły (**Nie powinien zmian dokonywać samodzielnie**).

5. Jeżeli nauczyciel jest wychowawcą w klasie pierwszej to do 30 września generuje i drukuje pierwsze strony arkuszy ocen.

6. W dniu poprzedzającym posiedzenie semestralnej lub końcowo – rocznej rady pedagogicznej wychowawca klasy dokonuje wydruków odpowiednich statystyk, podpisuje je, przedstawia na radzie pedagogicznej, przekazuje protokolantowi.

7. Oceny z zachowania wpisuje wychowawca klasy według zasad określonych w Statucie Szkoły.

8. W przypadku przejścia ucznia do innej szkoły lub klasy, wychowawca klasy zgłasza ten fakt pracownikowi sekretariatu (administratorowi dziennika elektronicznego). Na podstawie takiej informacji administrator dziennika elektronicznego może przenieść go do innej klasy lub wykreślić z listy uczniów.

9. Eksportu danych do świadectw z systemu informatycznego dokonuje wychowawca klasy wraz z administratorem dziennika elektronicznego. W celu sprawdzenia poprawności wydruków wychowawca klasy ma obowiązek przekazania tych świadectw do weryfikacji trzeciemu nauczycielowi.

10. Przed zebraniem z rodzicami wychowawcy mogą drukować z systemu dziennika elektronicznego zestawienia ocen, frekwencji i potrzebnych statystyk do wykorzystania w czasie spotkania z rodzicami.

11. Jeżeli rodzic (opiekun prawny) nie jest obecny na zebraniu, wychowawca klasy nie ma obowiązku dodatkowego zawiadamiania o ocenach poza określonym w szkole systemem dziennika elektronicznego. Jedyna informacja, którą powinien przekazać wychowawca rodzicowi, to informacja o zagrożeniu oceną niedostateczną lub nieklasyfikowaniem miesiąc przed semestralną/ roczną klasyfikacją.

12. Wychowawca klasy nie ma możliwości edytowania ocen z innych przedmiotów w klasie, w której jest wychowawcą poza przedmiotem którego uczy.

13. Na początkowych godzinach wychowawczych nauczyciel powinien wyjaśnić uczniom zasady funkcjonowania dziennika elektronicznego w szkole i wprowadzić adresy e-mail uczniów, którzy chcą mieć dostęp do dziennika elektronicznego.

14. Na pierwszym zebraniu z rodzicami wychowawca klasy ma obowiązek zebrać informacje o adresach e-mail rodziców, wprowadzić je do systemu.

16. Na pierwszym zebraniu z rodzicami wychowawca klasy ma obowiązek zapoznać rodziców z regulaminem korzystania z dziennika elektronicznego w Szkole Podstawowej nr 29 im. Królowej Jadwigi w Częstochowie i **fakt ten potwierdzić podpisem rodzica na specjalnej liście (listę należy umieścić w Teczce Wychowawcy**).

### **ROZDZIAŁ 7. NAUCZYCIEL**

1. Każdy nauczyciel prowadzący jest osobiście odpowiedzialny za systematyczne wpisywanie do dziennika elektronicznego:

- Ocen cząstkowych.
- Przewidywanych ocen semestralnych i rocznych .
- Ocen semestralnych i rocznych w klasach, w których prowadzi zajęcia według zasad określonych w Statucie Szkoły.
- Wpisywanie tematów zajęć.
- Sprawdzanie frekwencji.
- Wpisywanie uwag dla klasy, grupy lub uczniów.

2. Każdy nauczyciel na początku prowadzonych przez siebie zajęć osobiście sprawdza i wpisuje nieobecności jak i obecności uczniów na zajęciach oraz temat lekcji. W trakcie trwania zajęć uzupełnia inne elementy np. oceny uzyskane przez uczniów, uwagi.

3. W przypadku prowadzenia zajęć za nieobecnego nauczyciela, nauczyciel ma obowiązek dokonywać zaznaczeń według zasad określonych w systemie dziennika elektronicznego.

4. Nauczyciel może korzystać z przygotowanego rozkładu materiału, który powinien dodać korzystając z zakładki *Rozkłady materiału*.

5. Uczestnictwo w szkoleniach organizowanych przez Administratora Dziennika Elektronicznego dla każdego nauczyciela są obowiązkowe.

6. Nauczyciel stosuje odpowiednie skróty oraz kolory opisujące bieżące oceny:

- Sprawdzian SPR. czerwony
- Kartkówka KRT. czerwony
- Aktywność AKT. fioletowy
- Odpowiedź ODP. zielony
- Dyktando ORT.-D. czerwony
- Ćw. ortograficzne ORT. czerwony
- Czytanie CZ. czarny
- Recytacja R. czarny
- Wypracowanie klasowe WYPR. czerwony
- Praca domowa PD. czarny
- Ćwiczenia ĆW. czarny
- Zadania dodatkowe ZD. fioletowy
- Projekt PRJ. niebieski

Skróty i kolory ocen stosowane dodatkowo w klasach I-III :

- Wypowiedź-WYP czarny
- Mówienie MÓW czarny
- Słuchanie SŁ czarny
- Czytanie CZ czarny
- Dyktando DYK czerwony
- Recytacja REC niebieski
- Prowadzenie zeszytu ZES czarny
- Układanie, pisanie wierszy WIE czarny
- Pisanie, układanie zdań ZDA czarny
- Gramatyka GRA czarny
- Ortografia ORT czerwony
- Pisemne wypracowanie PWY czarny
- Opowiadanie OPO czarny
- Opis OPI czarny
- Pisanie; pisanie zdań PIS czarny
- Kaligrafia KAL czarny
- Liczenie LIC czarny
- Rozwiązywanie zadań –ZAD czarny
- Geometria GEO czarny
- Umiejętności praktyczne UMI czarny
- Tabliczka mnożenia TM czerwony
- $\angle$  Spiew SPI czarny
- Znajomość nut NUT czarny
- Gra na instrumencie GRA czarny
- Taniec TAN czarny
- Instrumenty INS czarny
- Rysunek –RYS czarny
- Malarstwo MAL czarny
- Praca przestrzenna PPR czarny
- Kolaż KOL czarny
- Wydzieranka WYD- czarny
- Plakat PLA czarny
- Wycinanka WYC czarny
- Rzeźba- RZE czarny
- Makieta MAK czarny
- Praca przestrzenna PPR czarny

7. Ocena wpisana do dziennika elektronicznego nie może być usuwana ani zmieniana bez podania przyczyn takiego postępowania. Jeśli nauczyciel pomyli się wprowadzając błędną ocenę lub nieobecność jak najszybciej dokonuje korekty i powiadamia o tym fakcie danego ucznia.

8. Nauczyciel stosuje skróty dotyczące frekwencji:

- obecność
- nieobecność
- u nieobecność usprawiedliwiona
- s spóźnienie
- su spóźnienie usprawiedliwione
- ns nieobecność usprawiedliwiona potrzebami szkoły
- z zwolniony
- nz nauczanie zdalne

9. Przed posiedzeniem semestralnej lub rocznej rady pedagogicznej wszyscy nauczyciele są zobowiązani do wystawienia i dokonania wpisu ocen semestralnych lub rocznych w dzienniku elektronicznym.

Nauczyciele nauczania początkowego są zobowiązani do wystawienia oceny opisowej semestralnej/rocznej.

10. Obowiązkiem każdego nauczyciela jest poinformowanie ucznia i jego rodziców o przewidywanych dla niego ocenach niedostatecznych według zasad i terminów określonych w Statucie Szkoły.

11. Obowiązkiem każdego nauczyciela jest poinformowanie ucznia i jego rodziców o przewidywanych dla niego ocenach klasyfikacyjnych, (proponowana ocena semestralna i proponowana ocena roczna) według zasad i terminów określonych w Statucie Szkoły.

12. Nauczyciel ma obowiązek umieszczać informacje o każdej pracy klasowej wykorzystując do tego kartę *Sprawdziany* w zakładce LEKCJA.

13. Na w/w podstawie przekazywania informacji, wszyscy nauczyciele w szkole mają obowiązek tak planować swoje prace klasowe, aby nie zostały naruszone zasady opisane w Statucie Szkoły

14. Za ujawnienie poufnych danych z dziennika elektronicznego nauczyciel ponosi takie same konsekwencje jak w przypadku przepisów odnośnie szkolnej dokumentacji.

15. Nauczyciel jest zobligowany do ochrony komputera, z którego loguje się do dziennika elektronicznego, aby uczeń lub osoba postronna nie miała dostępu do komputera.

16. W razie zauważenia naruszenia bezpieczeństwa nauczyciel powinien niezwłocznie zawiadomić o tym fakcie administratora dziennika elektronicznego odpowiedzialnego za dziennik elektroniczny. Po zakończeniu pracy nauczyciel musi pamiętać o wylogowaniu się z konta.

17. Nauczyciel ma obowiązek utrzymywania powierzonego mu sprzętu komputerowego w należytym stanie.

18. Przed przystąpieniem do pracy nauczyciel zobowiązany jest do sprawdzenia czy sprzęt nie został w widoczny sposób naruszony lub uszkodzony. W przypadku zaistnienia takiego stanu rzeczy niezwłocznie powiadomić o tym odpowiedniego administratora dziennika elektronicznego. 19. Nauczyciel powinien dbać by poufne dane prezentowane na monitorze komputera nie były widoczne dla osób trzecich.

20. Nauczyciel organizujący wycieczkę zobowiązany jest do dokonania odpowiedniego wpisu na zajęciach, na których powinna być klasa wyjeżdżająca/wychodząca. Tym wpisem powinno być odpowiednie wydarzenie, np. udział w wycieczce edukacyjnej.

21. W przypadku zajęć odwołanych bądź przeniesionych nauczyciel prowadzący zobowiązany jest do wpisu odpowiedniego wydarzenia.

### **ROZDZIAŁ 8. SEKRETARIAT**

1. Za obsługę konta Sekretariat odpowiedzialna jest wyznaczona przez dyrektora Szkoły osoba, która na stałe pracuje w szkole.

2. W przypadku zaistnienia takiej potrzeby na polecenie dyrektora szkoły administrator dziennika elektronicznego może przydzielić osobie pracującej w sekretariacie konto z odpowiednimi uprawnieniami nauczyciela, nie dając jednak żadnych możliwości edycyjnych danych dotyczących ocen i frekwencji w żadnej klasie.

3. Osoby pracujące w sekretariacie szkoły są zobowiązane do przestrzegania przepisów zapewniających ochronę danych osobowych i dóbr osobistych uczniów.

4. Na pisemną prośbę rodzica pracownik sekretariatu powinien udostępnić rodzicowi informacje na temat wszystkich danych osobowych dotyczących jego dziecka przetwarzanych w dzienniku elektronicznym. Dane dotyczące ocen, uwag i frekwencji przekazuje tylko wychowawca klasy, ewentualnie pedagog szkolny.

5. Pracownik sekretariatu jest odpowiedzialny za wpisanie danych osobowych nowych uczniów do księgi uczniów oraz edycję danych dotyczących: skreśleń z listy, przeniesienia do innej klasy, do innej grupy oraz zmiany danych osobowych.

6. Pracownicy sekretariatu szkoły są zobowiązani do jak najszybszego przekazywania wszelkich informacji odnośnie nieprawidłowego działania i funkcjonowania dziennika elektronicznego lub zaistniałej awarii zgłoszonej przez nauczyciela, administratorowi dziennika elektronicznego lub administratorowi sieci komputerowej

## **ROZDZIAŁ 9. RODZIC**

1. Rodzice (prawni opiekunowie) mają swoje niezależne konto w systemie dziennika elektronicznego, zapewniające podgląd postępów edukacyjnych ucznia oraz dających możliwość komunikowania się z nauczycielami w sposób zapewniający ochronę dóbr osobistych innych uczniów.

2. Na początku roku szklonego rodzic podaje wychowawcy swój adres e-mail (który będzie loginem do konta w dzienniku). Wychowawca informuje rodzica w jaki sposób uzyskać dostęp do dziennika (przez założenie nowego konta).

3. Rodzic ma obowiązek zapoznać się z Regulaminem Korzystania z Dziennika Elektronicznego w Szkole Podstawowej nr 29 im. Królowej Jadwigi w Częstochowie umieszczonym na stronie **www.sp29.czest.pl.**

4. Rodzic podpisuje na dokumencie przygotowanym przez szkołę, że zapoznał się z regulaminem korzystania z dziennika elektronicznego.

5. W przypadku chęci odrębnego dostępu do systemu przez dwoje rodziców istnieje taka możliwość po podaniu drugiego adresu e – mail rodzica/opiekuna prawnego.

6. Dostęp rodziców i ich dzieci do poszczególnych modułów w dzienniku elektronicznym jest określony na podstawie umowy zawartej pomiędzy firmą a Dyrektorem Szkoły.

7. Rodzic osobiście odpowiada za swoje konto w dzienniku elektronicznym szkoły i ma obowiązek nie udostępniania go swojemu dziecku ani innym nieupoważnionym osobom.

## **ROZDZIAŁ 10. UCZEŃ**

1. Na początkowych lekcjach z wychowawcą uczniowie będą zapoznani przez nauczyciela z zasadami funkcjonowania dziennika elektronicznego w szkole.

2. Uczeń ma obowiązek zapoznać się z Regulaminem korzystania z Dziennika Elektronicznego w Szkole Podstawowej nr 29 im. Królowej Jadwigi w Częstochowie umieszczonym na stronie **www.sp29.czest.pl** lub u wychowawcy klasy.

3. Dla ucznia, któremu ustalono indywidualny tok nauczania lub okresu specjalnej edukacji mającej na celu przywrócenie do prawidłowego funkcjonowania, nie tworzy się osobnej klasy.

4. Uczeń przy obsłudze swojego konta w dzienniku elektronicznym, ma takie same prawa, obowiązki i uprawnienia jak rodzic na swoim koncie. Nie ma jedynie dostępu do konfiguracji powiadomień e-mailem.

## **ROZDZIAŁ 11. POSTĘPOWANIE W CZASIE AWARII**

1. Postępowanie dyrektora szkoły w czasie awarii:

- Dyrektor szkoły ma obowiązek sprawdzić czy wszystkie procedury odnośnie zaistnienia awarii są przestrzegane przez administratora dziennika elektronicznego, administratora sieci komputerowej i nauczycieli.
- Dopilnować jak najszybszego przywrócenia prawidłowego działania systemu.
- Zabezpieczyć środki na wypadek awarii w celu przywrócenia normalnego funkcjonowania systemu.

2. Postepowanie administratora dziennika elektronicznego w czasie awarii:

- Jeśli z powodów technicznych administrator dziennika elektronicznego nie ma możliwości dokonania naprawy, powinien w tym samym dniu powiadomić o tym fakcie dyrektora szkoły.
- Jeśli w szkole jest kontrola i nastapiła awaria systemu dziennika elektronicznego, administrator dziennika elektronicznego jest zobowiązany do uruchomienia i udostępnienia danych potrzebnych do kontroli z ostatniej kopii bezpieczeństwa.

3. Postępowanie nauczyciela w czasie awarii:

- W razie awarii systemu dziennika elektronicznego, komputera lub sieci informatycznej, nauczyciel ma obowiązek każde prowadzone przez siebie zajęcia dokumentować.
- Wszystkie awarie sprzętu komputerowego, oprogramowania czy sieci komputerowych, mają być zgłaszane osobiście w dniu zaistnienia administratorowi sieci komputerowej i dziennika elektronicznego.

4. Zalecana forma zgłaszania awarii:

- Osobiście.
- Telefonicznie.
- Za pomocą poczty e-mail.

• Poprzez zgłoszenie tego faktu w sekretariacie szkoły, który jest zobowiązany do niezwłocznego poinformowania o tym fakcie odpowiedniego pracownika szkoły.

5. W żadnym przypadku nauczycielowi nie wolno podejmować samodzielnej próby usunięcia awarii ani wzywać do naprawienia awarii osób do tego niewyznaczonych.

## **ROZDZIAŁ 12. POSTANOWIENIA KOŃCOWE**

1. Nie wolno przekazywać żadnych informacji odnośnie np.: haseł, ocen, frekwencji itp., rodzicom i uczniom drogą telefoniczną, która nie pozwala na jednoznaczną identyfikację drugiej osoby.

2. Możliwość edycji danych ucznia mają; administrator dziennika elektronicznego, dyrektor szkoły, wychowawca klasy oraz upoważniony przez dyrektora szkoły pracownik sekretariatu.

3. Wszystkie dane osobowe uczniów i ich rodzin są poufne.

4. Szkoły mogą udostępnić dane ucznia bez zgody rodziców odpowiednim organom na zasadzie oddzielnych przepisów i aktów prawnych obowiązujących w szkole np. innym szkołom w razie przeniesienia, uprawnionym urzędom kontroli lub nakazu sądowego.

5. Wszystkie poufne dokumenty i materiały utworzone na podstawie danych z dziennika elektronicznego, które nie będą potrzebne, należy zniszczyć w sposób jednoznacznie uniemożliwiający ich odczytanie.

6. Osoby z zewnątrz (serwisanci, technicy itp.), jeśli wymaga tego potrzeba zobowiązują się do poszanowania i zachowania tajemnicy wynikającej z Ustawy o Ochronie Danych Osobowych, potwierdzając to własnoręcznym podpisem na odpowiednim dokumencie.

7. Dokumentacja z funkcjonowania dziennika elektronicznego, wydruki, płyty CD lub DVD z danymi powinny być przechowywane w szkolnym archiwum.

8. Komputery używane do obsługi dziennika elektronicznego powinny spełniać następujące wymogi.

a. Na komputerach wykorzystywanych w szkole do dziennika elektronicznego musi być legalne oprogramowanie.

b. Nie należy zostawiać komputera bez nadzoru.

c. Oprogramowanie i numery seryjne powinny być przechowywane w bezpiecznym miejscu.

d. Przechowywać informacje kontaktowe do serwisów w bezpiecznym miejscu.

e. Instalacji oprogramowania może dokonywać tylko administrator sieci komputerowej lub administrator dziennika elektronicznego. Uczeń ani osoba trzecia nie może dokonywać żadnych zmian w systemie informatycznym komputerów.

f. Oryginalna dokumentacja oprogramowania powinna być zabezpieczona.

g. Nie wolno nikomu pożyczać, kopiować, odsprzedawać itp. licencjonowanego oprogramowania będącego własnością szkoły.

10. Wszystkie urządzenia powinny być oznaczone w jawny sposób według zasad obowiązujących w szkole.

**Regulamin dziennika elektronicznego Vulcan UONET+ w Szkole Podstawowej nr 29 im. Królowej Jadwigi w Częstochowie wchodzi w życie z dniem 1 września 2020r.**